## **Inhaltsverzeichnis**

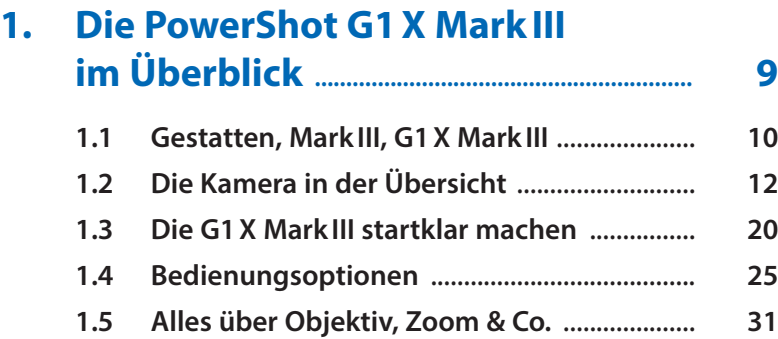

## **2. Bilder & Movies aufnehmen/ wiedergeben ........................................................... 39**

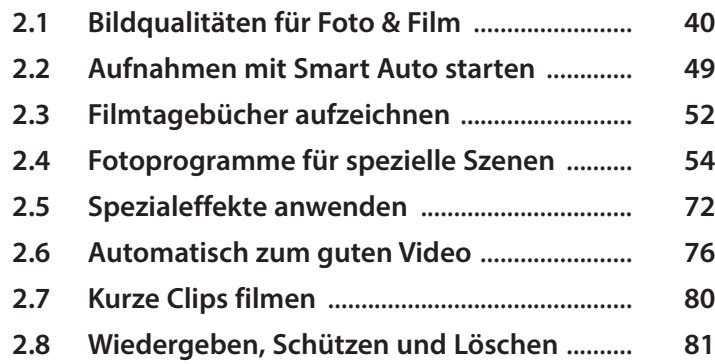

#### **3. Fotografieren und Filmen wie die Profis ........................................................... 93**

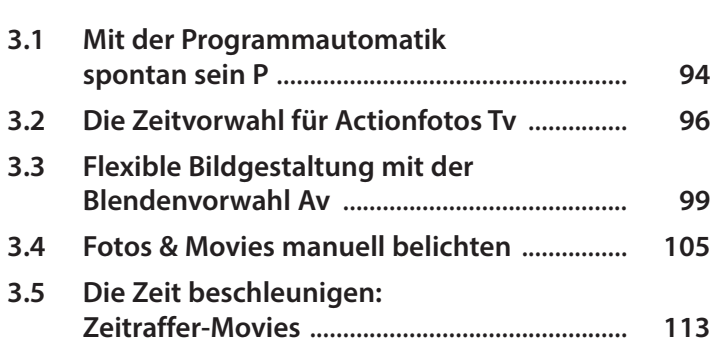

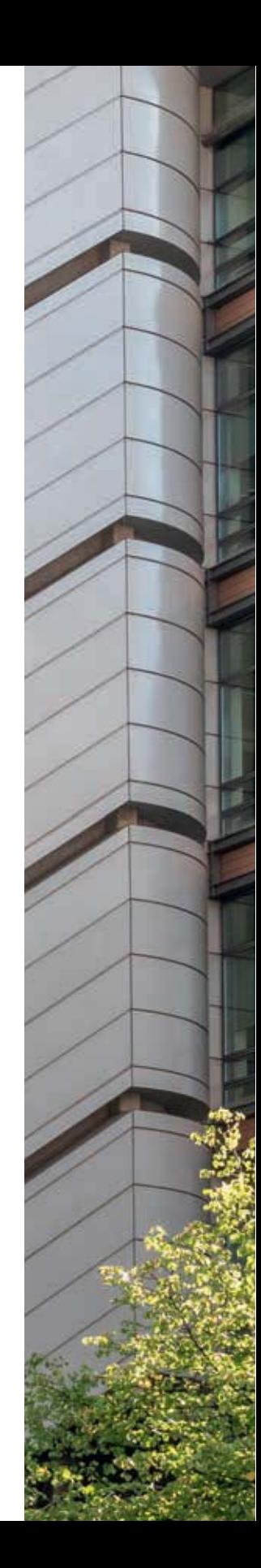

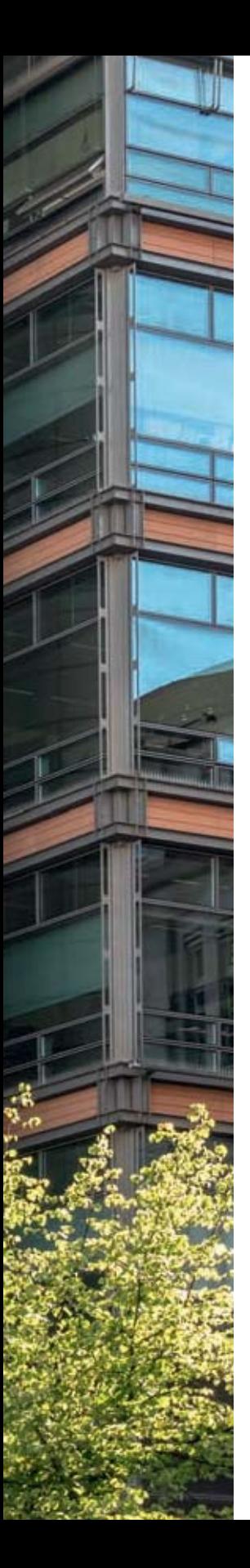

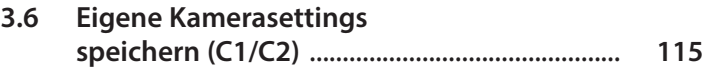

# **4. Belichtung und Kontraste**

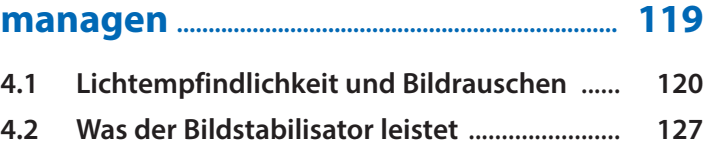

- **4.3 Histogramm für den Belichtungs-Check** .... **129**
- **4.4 Die Bildhelligkeit optimieren** ......................... **133 4.5 Die drei Messmethoden der Belichtung** ...... **135**
- **4.6 Kontraste im Griff** ............................................... **141**
- **4.7 HDR-Bilder: automatisch oder manuell** ....... **146**
- **4.8 Individuelle Panoramen erstellen** ................. **149**

#### **5. Fokussieren leicht gemacht ................... 155**

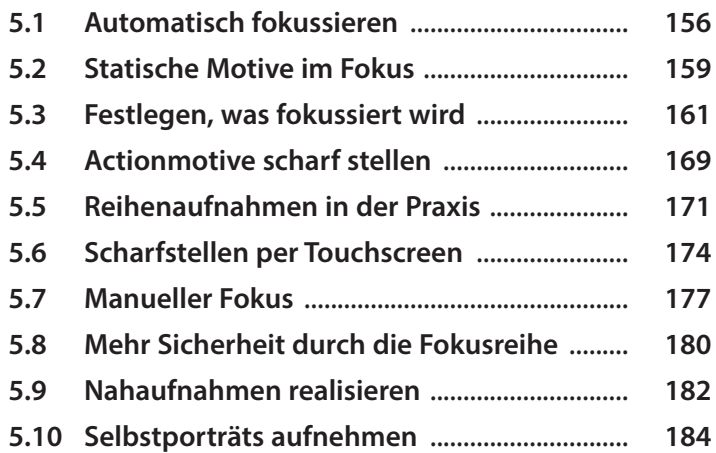

## **6. Farbe und Weißabgleich ............................ 187**

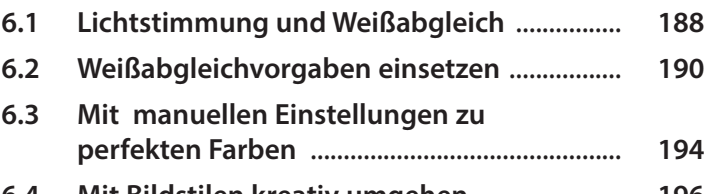

**6.4 Mit Bildstilen kreativ umgehen** ...................... **196**

#### **7. Den Blitz kreativ nutzen ............................ 201**

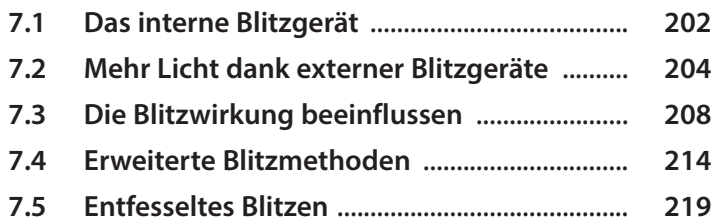

## **8. Bildbearbeitung, WLAN und Weitergabe ................................................................ 225**

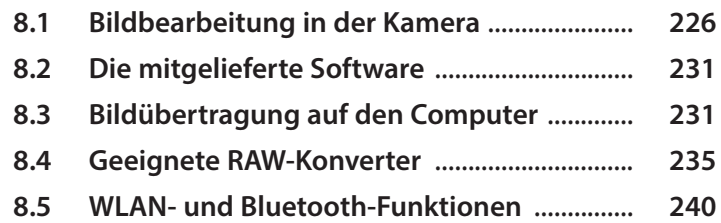

## **9. My Menu und weitere Menüeinstellungen ......................................... 257**

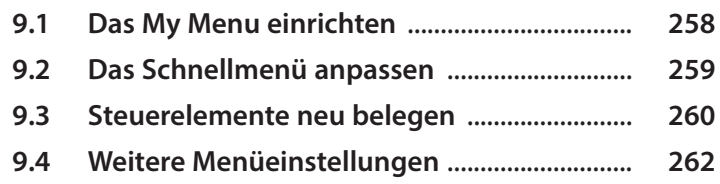

#### **10. Sinnvolles Zubehör .......................................... 271**

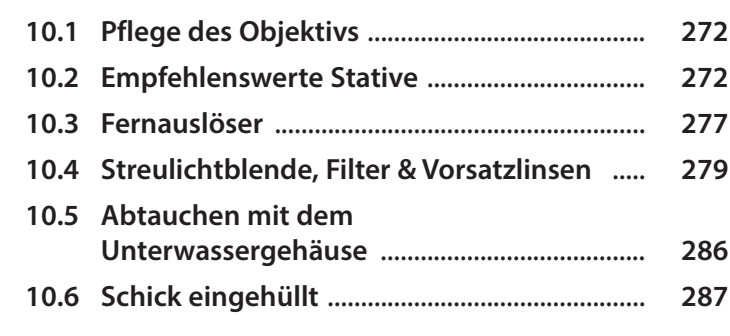

## **Stichwortverzeichnis ................................................. 288**

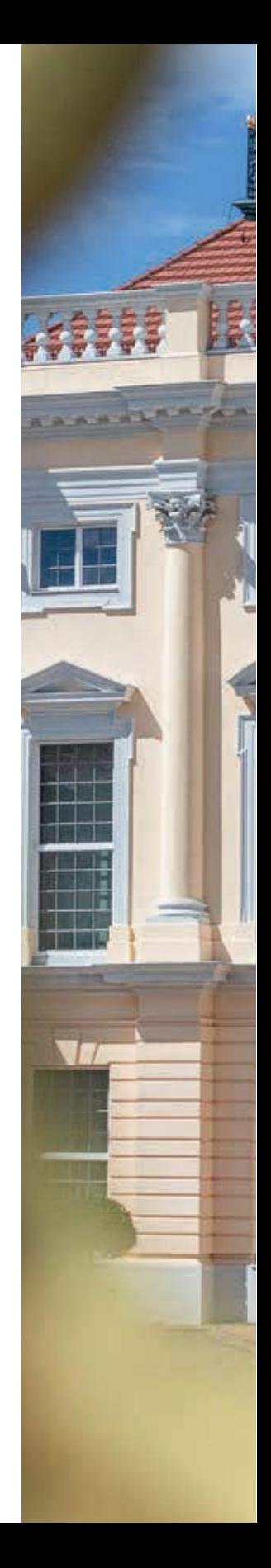